# October 2012

# **Brown Solution**<br> **Brown Solution**<br> **Brown Solution**<br> **Brown Solution**

## **Happenings at the Pope John XXIII Library**

Mrs. Elizabeth Dronet, Librarian [www.popejohnlibrary.weebly.com](http://www.popejohnlibrary.weebly.com)

#### DID YOU KNOW?

#### **The Pope John XXIII Library is on the web.**

This month we launched our new library website, which focuses on linking students and teachers to the information they need to be successful in the classroom. The website includes sections devoted to research resources, live binders, college preparation, and recreational reading. Use this website to search our online catalog on campus. Visit today: [www.popejohnlibrary.weebly.com.](http://www.popejohnlibrary.weebly.com)

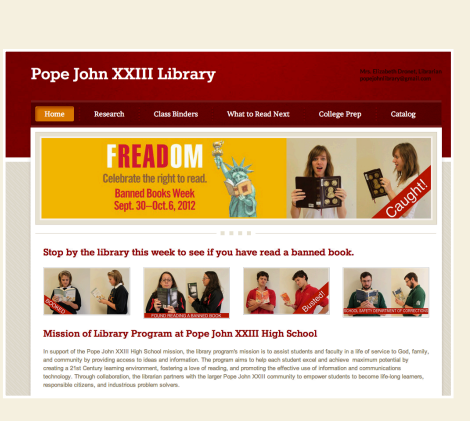

# HOW CAN I HELP YOU?

#### **Here are some of the library activities that occurred in September.**

I am happy to work with you and your classes on the following topics, or anything else you need.

- Freshman library orientation tours
- Created a live binder for film criticism project
- Assisted juniors with researching Native Americans using EBSCO's History Reference Center, World Book Advanced, and Facts on File's Native American History databases
- Taught how to create and format a Works Cited page
- Delivered classroom presentations to demonstrate research strategies and database options
- Pulled and reserved print biographies and reference materials on saints for Theology I student research
- Purchased DVDs and books to supplement the English, history, biology, anatomy, theatre, and film curriculums
- Demonstrated how to create a PowToon presentation for the spring break mission trip to Eagle Pass
- Hosted extended time and make up testing for 43 students

#### READ A SCARY BOOK IN OCTOBER

#### **Come check out one of the thrillers on on display.**

*"While I nodded, nearly napping, suddenly there came a tapping, As of some one gently rapping, rapping at my chamber door."*  Stop by the library to brush up on your Edgar Allan Poe, or read the latest Stephen King novel. While you're here, admire the artwork of Katie Lowe and Maddie Vuyk, which spooks up our hallway.

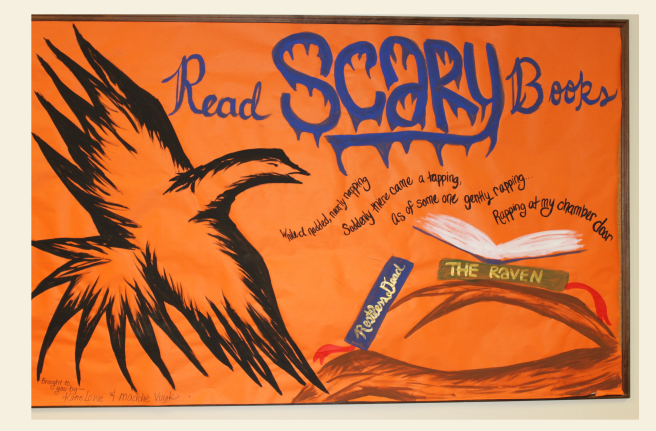

# TEACHER TECH TIPS

#### **Want to remove extraneous information on a YouTube video?**

When you show your class a YouTube video, you can omit the advertisements, comments, and other video suggestions by going here: [www.viewpure.com,](http://www.viewpure.com) enter your YouTube url, and click Create. This web site will remove all of the extraneous information so your class will only see the video you want them to see. Add it to your favorites bar to easily "purify" videos, similar to the Pin It button for Pinterest.

# **Want to show just a few minutes of a long YOU** Tube video?

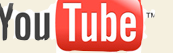

If you want to shorten a long video clip to just a few minutes, go to [www.tubechop.com.](http://www.tubechop.com) Enter your YouTube url, drag the black bars to chop the section you want, and click Chop it. You will be given a link and embed code for the cropped version of the video.

## LIBRARY CIRCULATION STATS:

Fiction- 132 Biographies- 31 Nonfiction- 40 DVDs- 6 USB drives- 6 Total circulated items year to date: 245 Goal for 2012-13 school year: 1000

#### REQUESTS:

Please email Mrs. Dronet at [edronet@pj23.org](mailto:edronet@pj23.org) with suggested titles for purchase or to reserve the library for a class project, booktalk, or club meeting. Please also email me if you would like any online resources or a link to a livebinder added to the website.

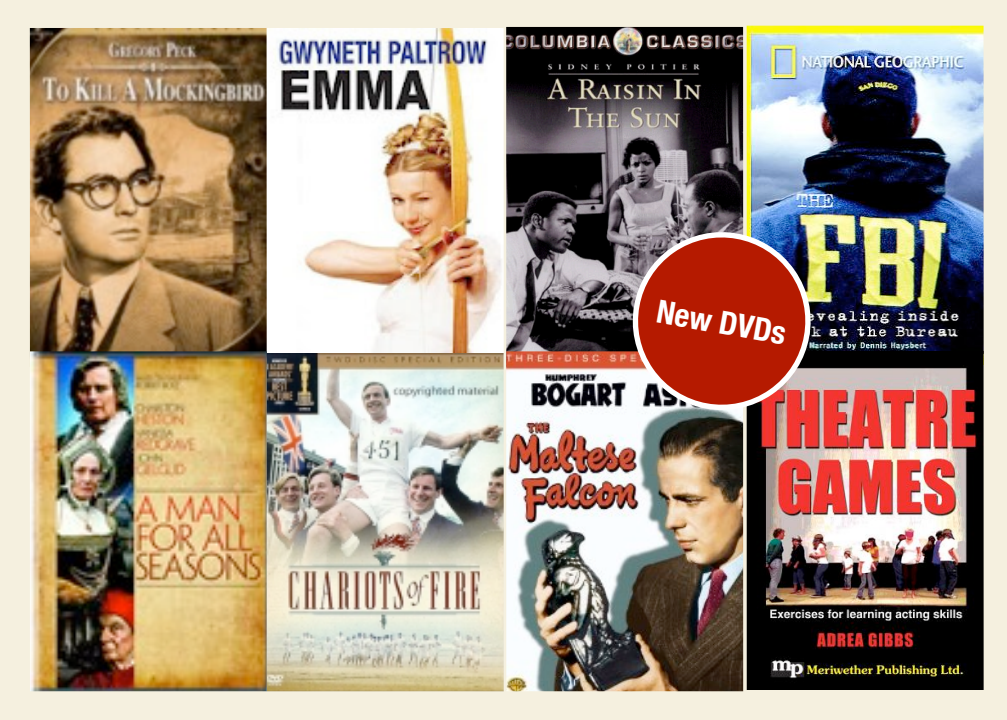

# **PAOLO BACIGALUPI** between shades gray a novel DIVERGENT VERONICA ROT THEFAULT IN OUR STARS JOHN GREEN

MISS

**PEPEGPINE'S** 

ROO